## **THE CONDÉ NAST PUBLICATIONS** InDesign CS3 PDF export specification for web offset titles CNP001

Recommended settings for creating a PDF/X directly from Adobe InDesign CS3, based on the PPA's pass4press version 8 guidelines (**www.pass4press.com** – ready-made presets can be downloaded and settings for other applications are also available). Ensure document sizes are checked against the magazine's mechanical specs (**www.condenast.co.uk/displayadverts**). PDFs should be relevantly named and flight-checked before transmission.

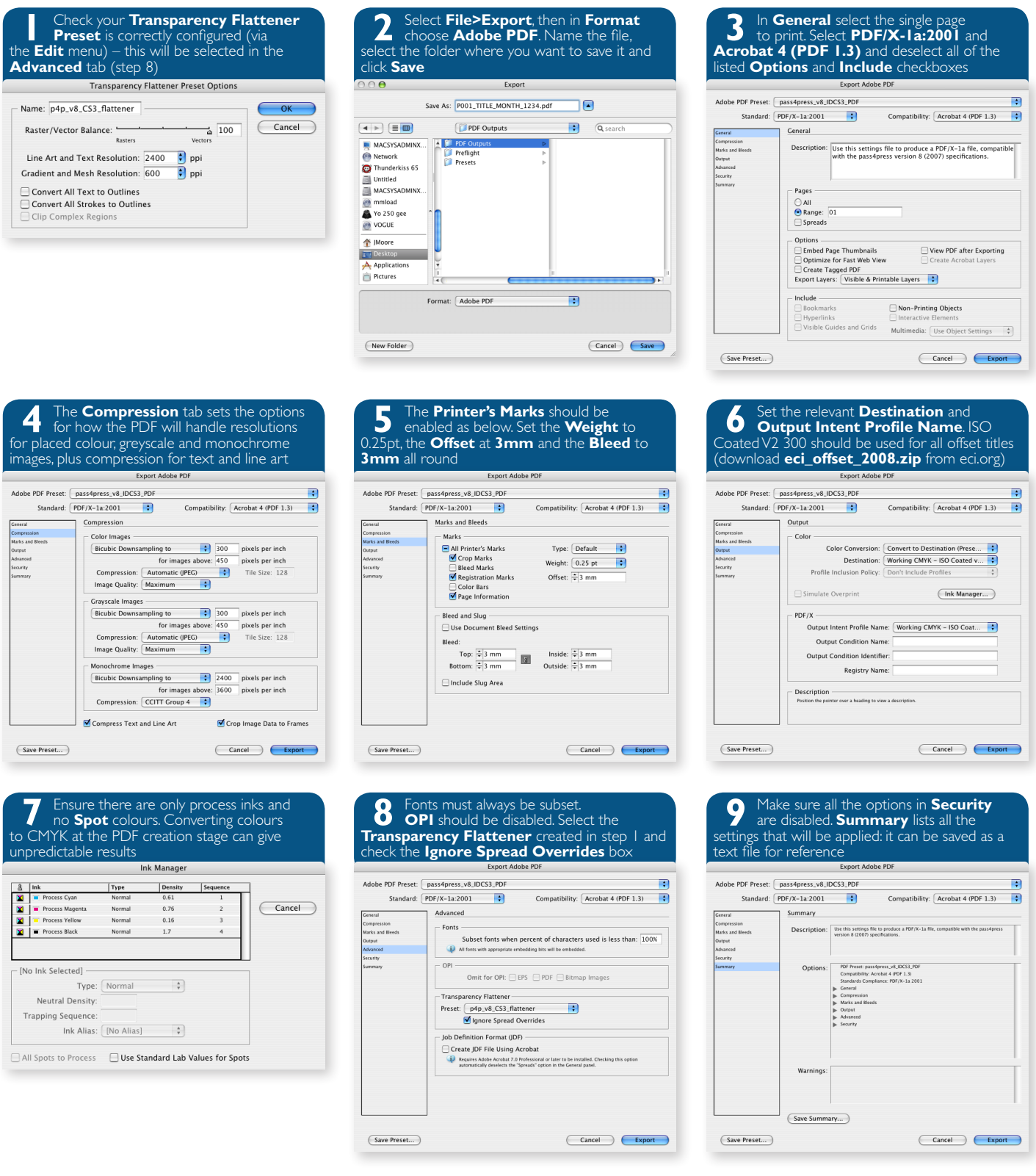